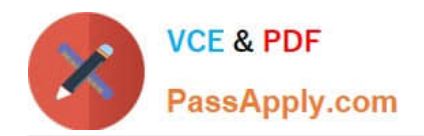

# **LCP-001Q&As**

### Linux Certified Professional (LCP) Powered by LPI

## **Pass GAQM LCP-001 Exam with 100% Guarantee**

Free Download Real Questions & Answers **PDF** and **VCE** file from:

**https://www.passapply.com/lcp-001.html**

100% Passing Guarantee 100% Money Back Assurance

Following Questions and Answers are all new published by GAQM Official Exam Center

**C** Instant Download After Purchase

- **83 100% Money Back Guarantee**
- 365 Days Free Update
- 800,000+ Satisfied Customers

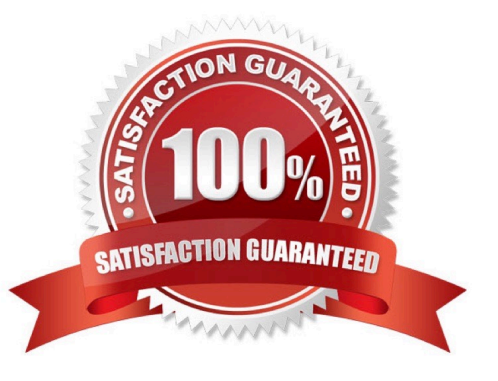

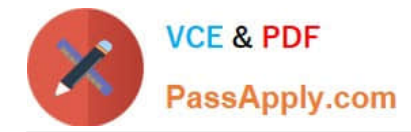

#### **QUESTION 1**

You are installing Linux on a workstation for a new employee. Which partition should be largest?

A. /

B. /boot

C. /lib

D. /usr

Correct Answer: D

#### **QUESTION 2**

Which command will print out the attributes of the file foobar?

A. ls --attr foobar

- B. lsattr foobar
- C. printattr foobar
- D. fileattr foobar
- Correct Answer: B

lsattr - list file attributes on a Linux second extended file system

#### **QUESTION 3**

Which command will allow an administrator to adjust the number of mounts after which an existing filesystem will be checked by e2fsck?

- A. debugfs
- B. dumpe2fs
- C. mode2fs
- D. tune2fs
- E. mke2fs

Correct Answer: D

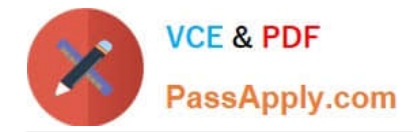

#### **QUESTION 4**

Your senior administrator asked you to change the default background of his machine, which uses XDM. Which file would you edit to achieve this?

- A. /etc/X11/xdm/Xsetup
- B. /etc/X11/xdm.conf
- C. /etc/X11/xdm/Defaults
- D. /etc/X11/defaults.conf

Correct Answer: A

#### **QUESTION 5**

Which of the following apt-get commands will install the newest versions of all currently installed packages without removing any packages or installing new packages that are not already installed?

- A. auto-update
- B. upgrade
- C. dist-upgrade
- D. install
- E. update
- Correct Answer: B

[LCP-001 VCE Dumps](https://www.passapply.com/lcp-001.html) [LCP-001 Study Guide](https://www.passapply.com/lcp-001.html) [LCP-001 Braindumps](https://www.passapply.com/lcp-001.html)